Bitget提供的数字资产包括比特币、以太坊、莱特币等主流加密货币以及一些小众 的数字资产。用户可以在平台上进行现金或数字资产的存款和提款,并使用这些资 产进行交易。Bitget平台提供了简单易用的交易界面和高效的交易引擎,用户可以 进行限价、市价等多种交易方式。

要在Bitget网站注册账号,您可以按照以下步骤操作:

1.访问Bitget官方网站。

2.点击页面上的"注册"按钮或者"注册账号"链接。

3.输入您的邮箱地址、设置密码和验证码等信息。

4.点击"注册"按钮完成注册。

注册成功后,您可以使用您的用户名和密码登陆Bitget平台进行交易。

关于如何安全交易普维币(PVU),您可以按照以下步骤操作:

1.在Bitget平台上登陆您的账号。

2.在交易页面搜索或筛选出PVU币。

3.点击PVU币的交易对,比如PVU/USDT。

4.在交易页面中选择购买PVU币的数量和价格。

5.确认交易信息并提交订单。

6.等待订单成交,您将会在您的账户中看到购买的PVU币。

Bitget交易费合理,提款费较低,全球化程度高。也获得投资机构的投资,团队实 力不错,运营经验丰富,知名度还不错,总的来说,这个交易所是一个信任度比较 高的平台。在众多的数字资产交易平台中,凭借平台自身优秀的安全性能,得到了 众多用户的青睐,是全球著名的数字资产交易平台之一。

 随着一系列举措的落地,Bitget已经成功实现业务多元化和用户国际化发展,同时 正在向Web3转化。未来,Bitget将会不断优化经营策略,打造创新型产品,争取 更进一步,成为全球第三大加密资产交易平台。很多财经媒体和加密货币博客网站 都有介绍Bitget交易所,根据币圈新闻所知,Bitget交易所在2022年8月首创2亿美 元加密保护金确保投资者安全。

创新是Bitget业务增长的驱动力,为了能让投资者能更简便、智能的进行交易,Bi tget推出了一项创新性服务,那就是一键跟单。该功能可以让用户自动跟随平台上 经验丰富且信誉良好的交易者的交易操作,不仅简化了操作过程,而且提高了新手 用户的盈利机会。根据Bitget最新官方数据,平台汇聚了超过10万名专业交易者, 已成为全球最大的加密跟单交易平台。

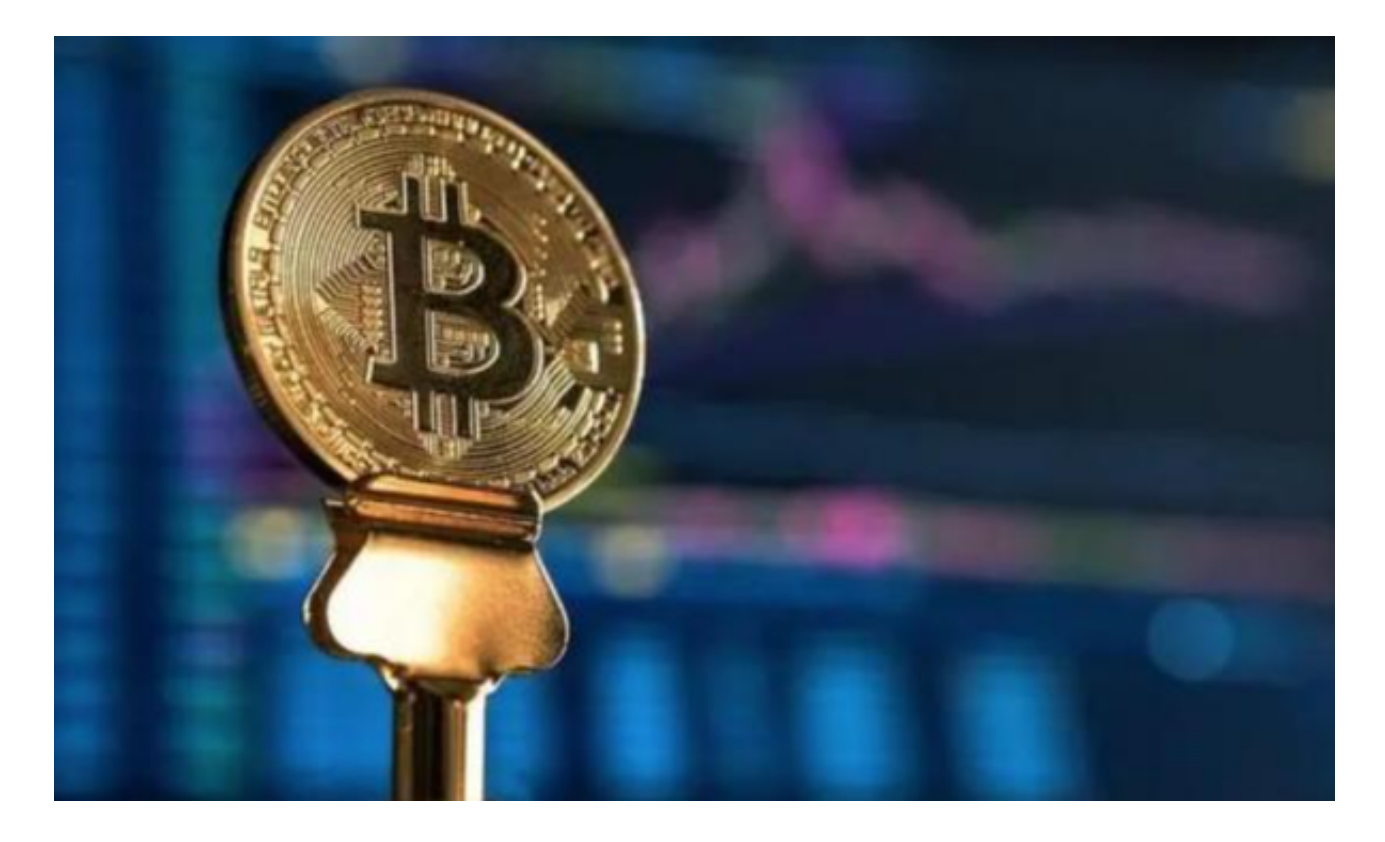

 在进行任何交易之前,请确保您已经完成了资金的存入和安全设置,以确保交易 过程的安全和顺利进行。另外,建议您在交易之前对PVU币的基本情况和市场走势 有一定的了解,以便做出更明智的交易决策。